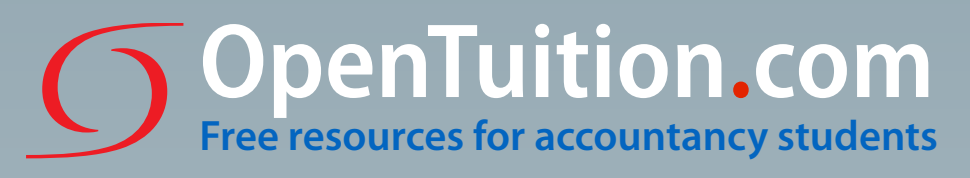

# **Study Guide ACCA F9**

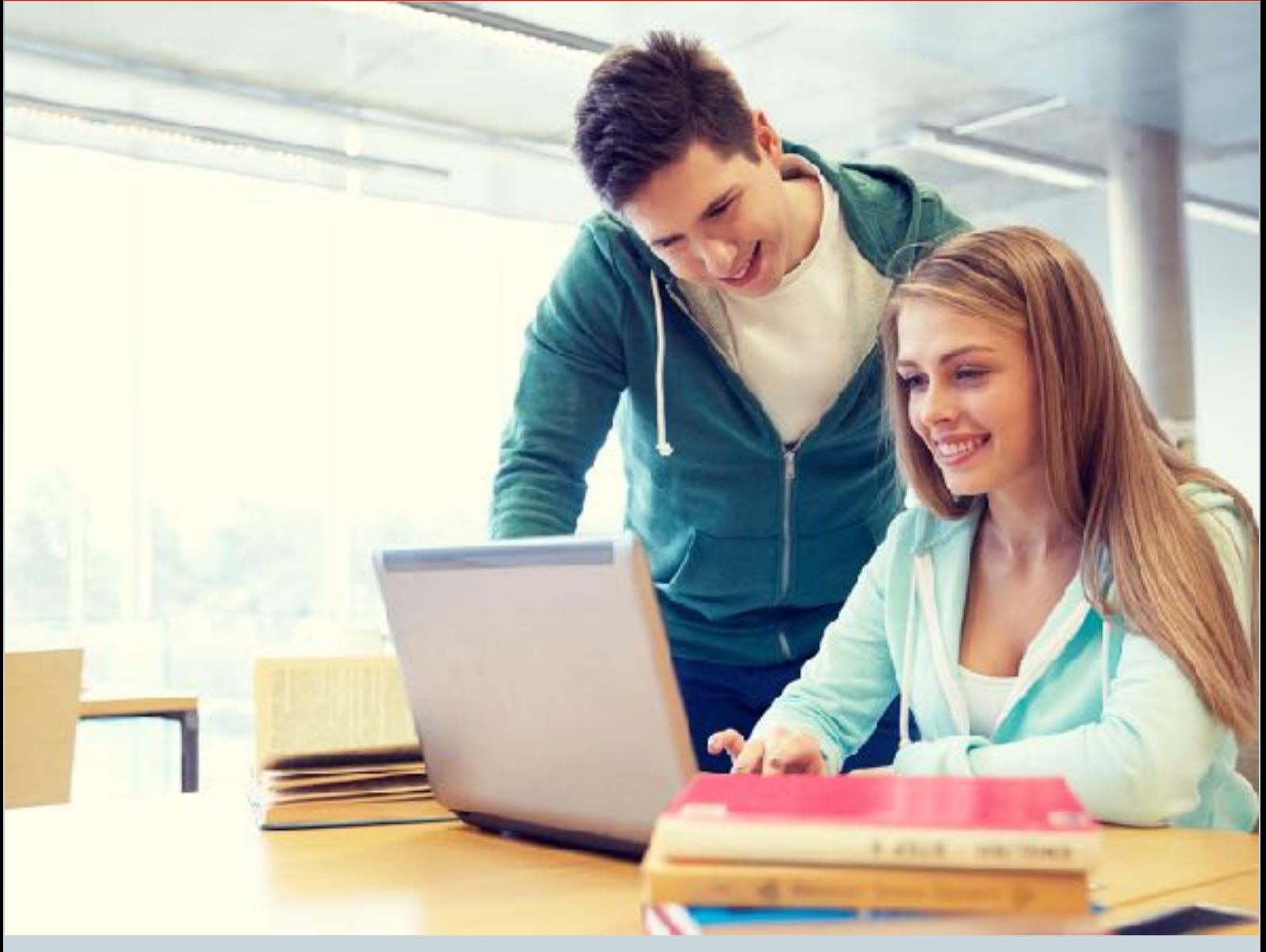

**OpenTuition provides all the study resources you need to enable you to pass Paper F9 – all free of charge.** 

**This short document details how to make use of OpenTuition and suggests an approach to make sure that you pass!**

## **What is Paper F9 and how is it examined?**

For an explanation of the nature of the subject and how it is examined, first watch our **[Introductory Lecture](http://opentuition.com/acca/f9/acca-f9-lectures/).** 

The two key elements to success are:

*Learning* and *Practice*

#### **Learning**:

We provide a complete free course of on-line lectures covering everything you need for the exam, together with free downloadable Lecture Notes to be used while watching the lectures. You should watch all of the lectures in the order given in the programme attached and work through the examples in the Lecture Notes as the tutor works through and explains them in the lectures.

Our tutors are all UK qualified accountants and have all been training accountancy students for over 30 years.

#### **Practice:**

It is vital to practice as many examstandard questions as possible. For most of the chapters in the Lecture Notes there are short on-line tests of multiple-choice questions of the type in Sections A and B of the exam. Once you have watched the lectures for a particular chapter, you should attempt the test questions and check your answers.

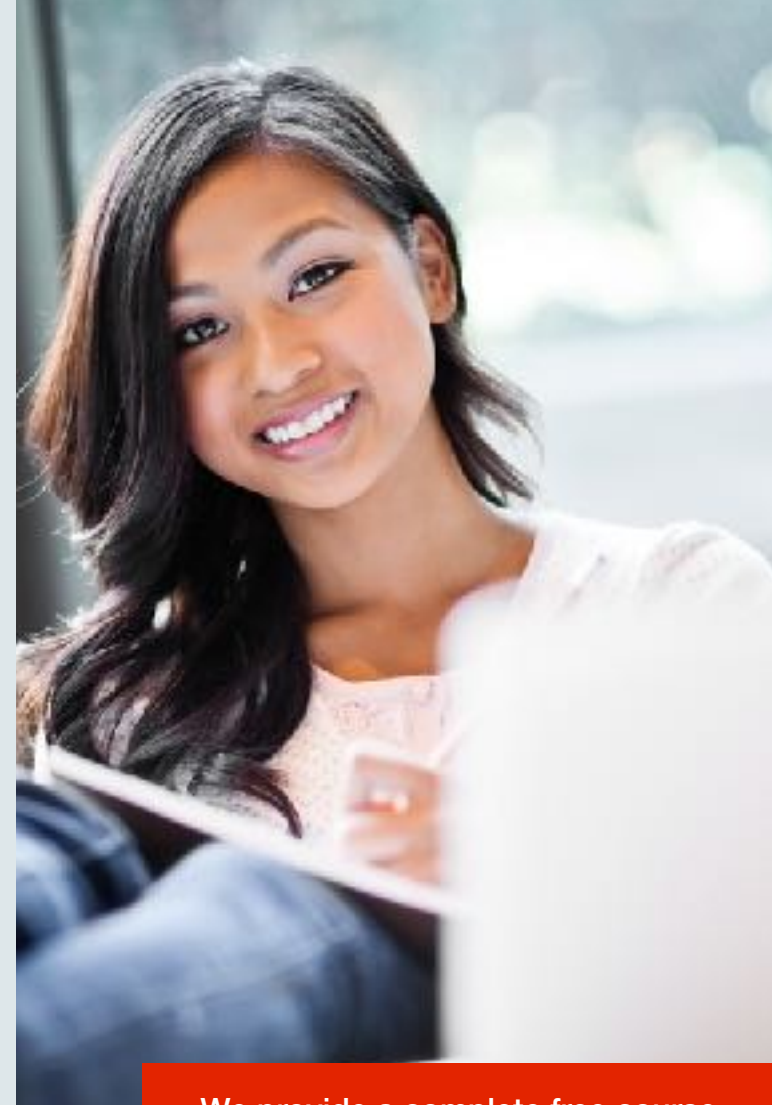

We provide a complete free course

In addition you should buy a Revision Kit from one of the ACCA approved publishers. These contain lots of past exam and other examstandard questions for practice, and practice is vital to passing the exam. (You can get a 20% discount on books from BPP by following the link on our website.)

## **The structure of the exam**

The exam has three sections:

Section A has 15 questions of 2 marks each.

Section B has 3 scenarios, each with 5 questions of 2 marks each.

Section C has 2 long-form questions of 20 marks each.

### **Additional resources**

OpenTuition also provides additional resources - again, all free of charge including the following:

- A **timed on-line test** of multiple- $\star$ choice questions in the style of Section A of the exam. Questions are selected at random from a large bank of questions, so every time you attempt the test you are likely to be asked different questions.
- \* A **Paper F9 forum** where you can ask for help from (and give help to) other students on anything to do with the exam.
- $\star$ A **Paper F9 Ask the Tutor forum** when you can get help directly from the tutor responsible for F9.
- \* Additional lectures working through past exam papers - '**Revision Kit Live**'

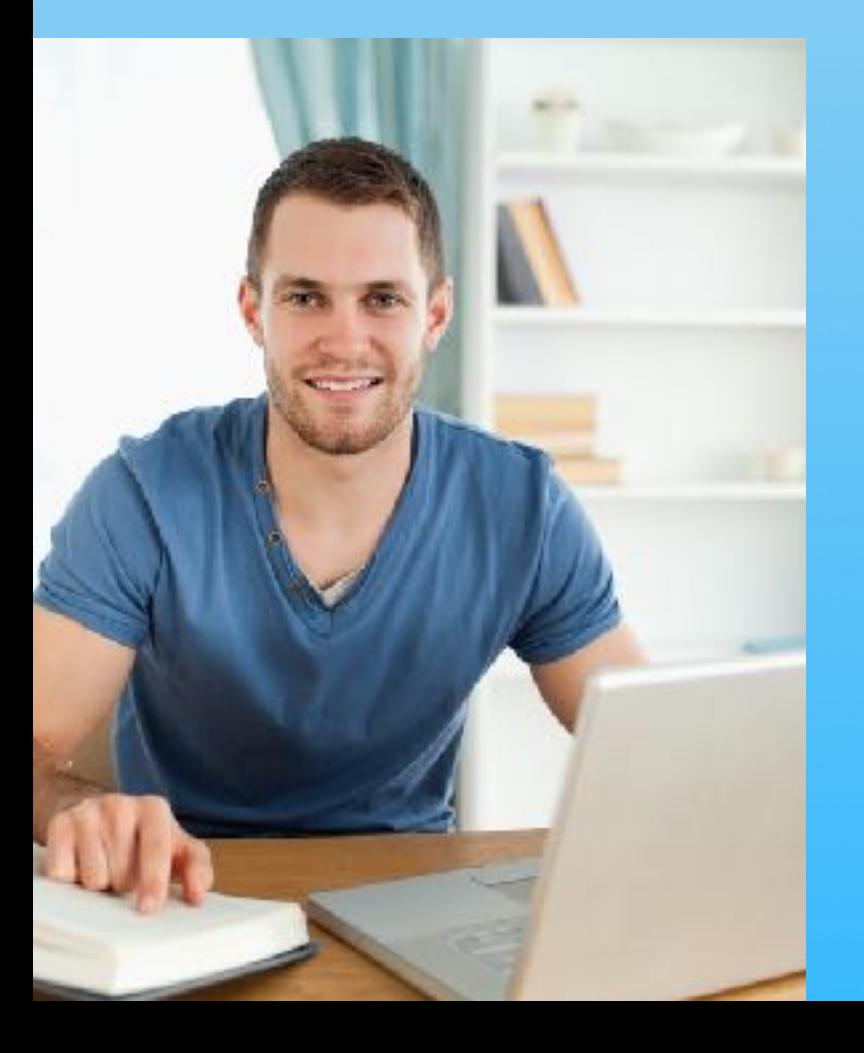

To find all the resources available for [Paper F9 visit OpenTuition](http://opentuition.com/acca/f9/)